# **QGIS Application - Bug report #15122 Map canvas gets stuck after doing pan on a null geometry feature**

*2016-06-23 12:58 PM - Tudor Bărăscu*

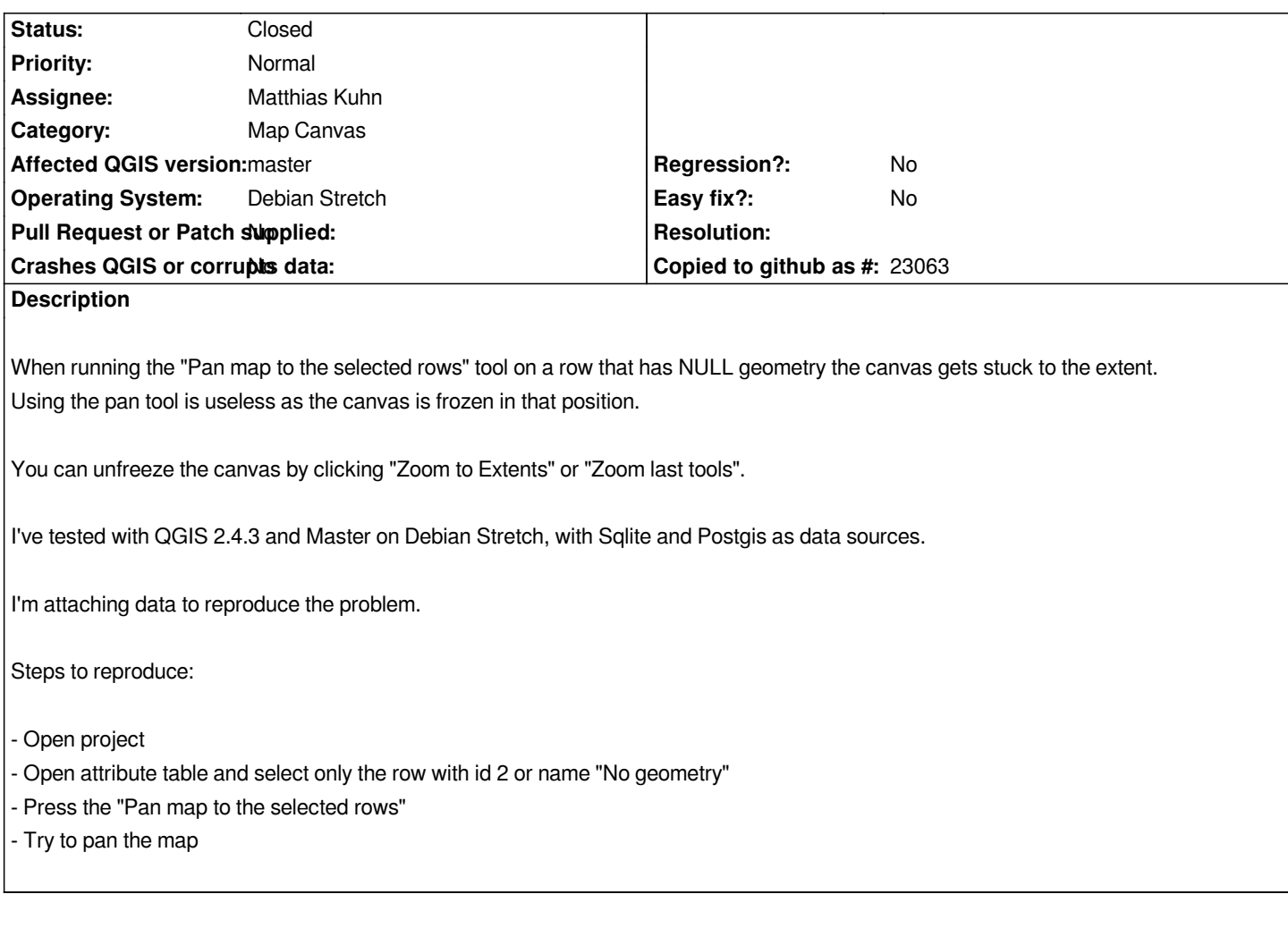

#### **Associated revisions Revision 0bac4b86 - 2016-06-26 11:44 AM - Matthias Kuhn**

*Don't lock canvas when trying to pan to null geometry*

*Fix #15122*

### **Revision 925d14b2 - 2016-06-26 05:33 PM - Matthias Kuhn**

*Don't lock canvas when trying to pan to null geometry*

*Fix #15122*

#### **History**

**#1 - 2016-06-23 01:02 PM - Tudor Bărăscu**

*tested in QGIS 2.14.3 (not 2.4.3.. typo). Can't seem to be able to update my original posting.*

## **#2 - 2016-06-23 08:58 PM - dr -**

*Confirm. Faced with the same issue. Also you can freeze canvas by zooming out with mouse wheel.*

#### **#3 - 2016-06-26 02:13 AM - Matthias Kuhn**

*- Assignee set to Matthias Kuhn*

#### **#4 - 2016-06-26 02:53 AM - Anonymous**

*- Status changed from Open to Closed*

*Fixed in changeset commit:"0bac4b86125b511f9022784eadcaca985ca7af38".*

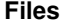

*pan\_bug.zip 58.7 KB 2016-06-23 Tudor Bărăscu*